## Package 'iRoCoDe'

January 25, 2022

Type Package

Title Incomplete Row-Column Designs

Version 1.0.1

Maintainer Md. Ashraful Haque <ashrafulhaque664@gmail.com>

Description The Row-column designs are widely recommended for experimental situations when there are two well-identified factors that are cross-classified representing known sources of variability. These designs are expected to result a gain in accuracy of estimating treatment comparisons in an experiment as they eliminate the effects of the row and column factors. However, these designs are not readily available when the number of treatments is more than the levels of row and column blocking factors. This package named 'iRoCoDe' generates row-column designs with incomplete rows and columns, by amalgamating two incomplete block designs (D1 and D2). The selection of D1 and D2 (the input designs) can be done from the available incomplete block designs, viz., balanced incomplete block designs/ partially balanced incomplete block designs/ t-designs. (Mcsorley, J.P., Phillips, N.C., Wallis, W.D. and Yucas, J.L. (2005).[<doi:10.1007/s10623-003-6149-9>](https://doi.org/10.1007/s10623-003-6149-9)).

License GPL  $(>= 2)$ 

#### Encoding UTF-8

Author Sayantani Karmakar [aut], Md. Ashraful Haque [aut, cre], Cini Varghese [aut], Seema Jaggi [aut], Eldho Varghese [aut], Mohd. Harun [aut]

#### Repository CRAN

NeedsCompilation no

Date/Publication 2022-01-25 16:02:43 UTC

### R topics documented:

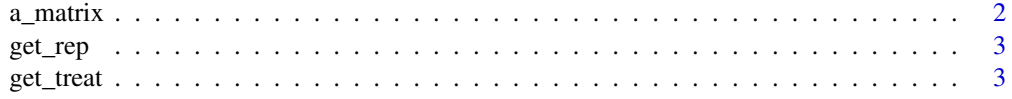

#### <span id="page-1-0"></span>2 a\_matrix  $a_m$  and  $b_m$  and  $a_m$  and  $b_m$  and  $a_m$  and  $a_m$  and  $a_m$  and  $a_m$  and  $a_m$  and  $a_m$  and  $a_m$  and  $a_m$  and  $a_m$  and  $a_m$  and  $a_m$  and  $a_m$  and  $a_m$  and  $a_m$  and  $a_m$  and  $a_m$  and  $a_m$  and  $a_m$  and  $a_m$  and  $a_m$

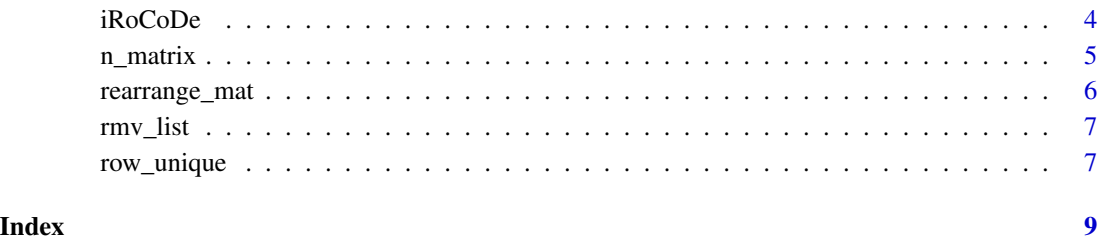

a\_matrix *Generates the 'a\_matrix' (A) of a design*

#### Description

The a\_matrix function creates an 'a\_matrix' (A) with help of design D2 and 'n\_matrix' (N) of design D1.

#### Usage

```
a_matrix(design2, n_matrix)
```
#### Arguments

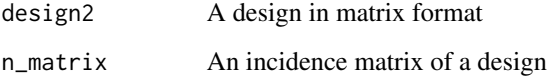

#### Details

This functions reads the second design (D2) and the incidence matrix or 'n\_matrix' (N) of the first design (D1) as input in matrix format. The dimention of the 'a\_matrix' (A) is same as the input incidence matrix (N).

#### Value

It returns matrix (A) with the same dimension as of 'n\_matrix' (N).

#### Author(s)

1) Sayantani Karmakar 2) Md. Ashraful Haque 3) Cini Varghese 4) Seema Jaggi 5) Eldho Varghese 6) Mohd. Harun

<span id="page-2-0"></span>

#### Description

The get\_rep function finds the number of replications of the treaments in a given design.

#### Usage

get\_rep(design)

#### Arguments

design A design in matrix format

#### Details

This function reads a design (D) in matrix format and obtain the number of replications (r) of the treatments (v) of the given design where rows are treated as blocks.

#### Value

It returns a scalar value denoting the number of replications of the treatments in the design.

#### Author(s)

1) Sayantani Karmakar 2) Md. Ashraful Haque 3) Cini Varghese 4) Seema Jaggi 5) Eldho Varghese 6) Mohd. Harun

get\_treat *Generates number of treatments in a Design*

#### **Description**

The get\_treat function finds the number of treaments in a given design.

#### Usage

```
get_treat(design)
```
#### Arguments

design A design in matrix format

#### <span id="page-3-0"></span>Details

This function reads a design (D) in matrix format and finds the number of treatments (v) in the given design where rows are treated as blocks.

#### Value

A list of treatments in a design.

#### Author(s)

1) Sayantani Karmakar 2) Md. Ashraful Haque 3) Cini Varghese 4) Seema Jaggi 5) Eldho Varghese 6) Mohd. Harun

iRoCoDe *Generate Incomplete Row-Column Designs*

#### Description

The 'iRoCoDe' function uses an algorithmic approach for constructing row-column designs with incomplete rows and columns by using two incomplete block designs. A wide range of incomplete block designs, viz., balanced incomplete block designs (BIBD)/ partially balanced incomplete block designs (PBIBD)/ t-designs can be used in this function to construct these designs.

#### Usage

iRoCoDe(design1, design2)

#### Arguments

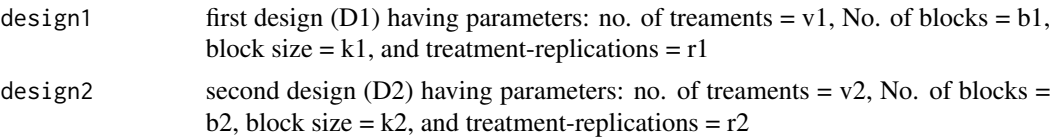

#### Details

The function takes two incomplete block designs D1 and D2 (having parameters v1, b1, k1, r1 and v2, b2, k2, r2) as input in matrix format. The input designs (D1 and D2) must satisfy the parametric relationships:  $v1 = r2$ ,  $b1 = b2$  and  $k1 = k2$  for generating the new design using this function.

#### Value

It returns a matrix with dimention v1 x v2.

#### Author(s)

1) Sayantani Karmakar 2) Md. Ashraful Haque 3) Cini Varghese 4) Seema Jaggi 5) Eldho Varghese 6) Mohd. Harun

#### <span id="page-4-0"></span>n\_matrix 5

#### References

McSorley, J.P., Phillips, N.C., Wallis, W.D. & Yucas, J.L. (2005). Double arrays, triple arrays and balanced grids. Designs, Codes and Cryptography, 35(1), 21 - 45

#### Examples

```
library(iRoCoDe)
D1 = matrix(c(1, 2, 5,2, 3, 6,
          3, 4, 1,
          4, 5, 6,
          5, 1, 3,
          6, 1, 4,
          2, 3, 4,
          3, 5, 6,
          6, 1, 2,
          2, 4, 5), nrow = 10, ncol = 3, byrow = TRUE)
D2 = matrix(c(1, 4, 5,2, 4, 5,
           1, 3, 4,
           1, 2, 5,
           2, 3, 5,
           1, 3, 5,
           1, 2, 4,
           1, 2, 3,
           2, 3, 4,
           3, 4, 5, nrow = 10, ncol = 3, byrow = TRUE)
D = iRoCoDe(D1, D2)## Output:
#[1] "Incomplete Row-Column Design"
# [,1] [,2] [,3] [,4] [,5]
#[1,] 6 9 3 1 5
#[2,] 7 2 10 9 1
#[3,] 8 7 5 3 2
#[4,] 3 4 6 7 10
#[5,] 1 5 8 10 4
#[6,] 4 8 9 2 6
```
n\_matrix *Generates the Incidence Matrix (N) of a Design*

#### Description

The n\_matrix functions creates an incidence matrix/'n\_matrix' (N) from a given design.

#### Usage

n\_matrix(design, treatments, blocks)

#### <span id="page-5-0"></span>**Arguments**

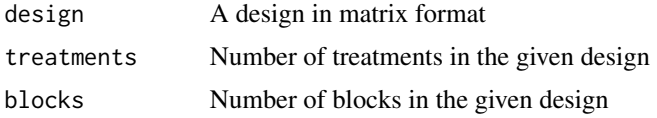

#### Details

This functions reads a design  $(D1)$  in matrix format, its no. of treatments  $(v1)$  and its no. of blocks (b1) as input. Here the rows of design D1 are treated as blocks. The generated incidence matrix (N) will have the dimension of (v1 x b1).

#### Value

It returns a matrix  $(N)$  with the dimension of  $(v1 \times b1)$ 

#### Author(s)

1) Sayantani Karmakar 2) Md. Ashraful Haque 3) Cini Varghese 4) Seema Jaggi 5) Eldho Varghese 6) Mohd. Harun

rearrange\_mat *Rearranges the given matrix*

#### Description

The rearrange\_mat function rearranges the column elements of a given 'a\_matrix'.

#### Usage

```
rearrange_mat(a_matrix, treatments)
```
#### Arguments

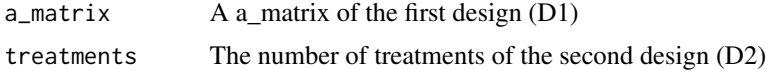

#### Details

This function reads an 'a\_matrix' (A) generated from two designs (D1 and D2) and rearranges the column elements based on the treatments numbers in the second design (D2). It iteratively rearrange the items row-wise until the new A is generated with each row containing all the treatments of D2 exaclty once.

#### Value

It returns new 'a\_matrix' (A) with each row containing all the treatments of D2 exaclty once.

#### <span id="page-6-0"></span>rmv\_list 7

#### Author(s)

1) Sayantani Karmakar 2) Md. Ashraful Haque 3) Cini Varghese 4) Seema Jaggi 5) Eldho Varghese 6) Mohd. Harun

rmv\_list *Removes a item from a list*

#### Description

The rmv\_list function removes the specified item from the given list.

#### Usage

rmv\_list(list, val)

#### Arguments

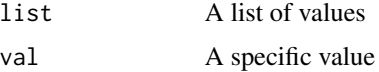

#### Details

This function reads a list of values and removes the specified value from that list.

#### Value

It returns a list.

#### Author(s)

1) Sayantani Karmakar 2) Md. Ashraful Haque 3) Cini Varghese 4) Seema Jaggi 5) Eldho Varghese 6) Mohd. Harun

row\_unique *Checks uniqness of elements in the rows of a matrix*

#### Description

The row\_unique function checks whether each row contains unique treatments.

#### Usage

row\_unique(a\_matrix, treatments, rows, cols)

#### Arguments

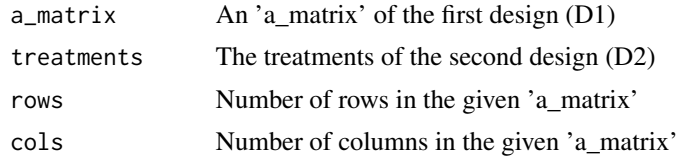

#### Details

This function reads an 'a\_matrix' (A) generated from two designs (D1 and D2) and checks whether each row contains all the treatments from D2 exactly once.

#### Value

It returns boolean value (either True or False).

#### Author(s)

1) Sayantani Karmakar 2) Md. Ashraful Haque 3) Cini Varghese 4) Seema Jaggi 5) Eldho Varghese 6) Mohd. Harun

# <span id="page-8-0"></span>Index

a\_matrix, [2](#page-1-0) get\_rep, [3](#page-2-0) get\_treat, [3](#page-2-0) iRoCoDe, [4](#page-3-0) n\_matrix, [5](#page-4-0) rearrange\_mat, [6](#page-5-0) rmv\_list, [7](#page-6-0) row\_unique, [7](#page-6-0)